## Making a Table

**Create a table** 

Choose x values

Plug in each x value to find y value

**Ex:** 4x + 2y = 8

## x and y Intercepts

Find x and y intercepts

*x*-intercept is when y = 0

*y*-intercept is when x = 0

Plot the 2 points and connect them

**Ex:** 4x + 2y = 8

Slope and y-intercept

Write in slope intercept form Plot the *y*-intercept Rise and run according to slope

**Ex:** 4x + 2y = 8

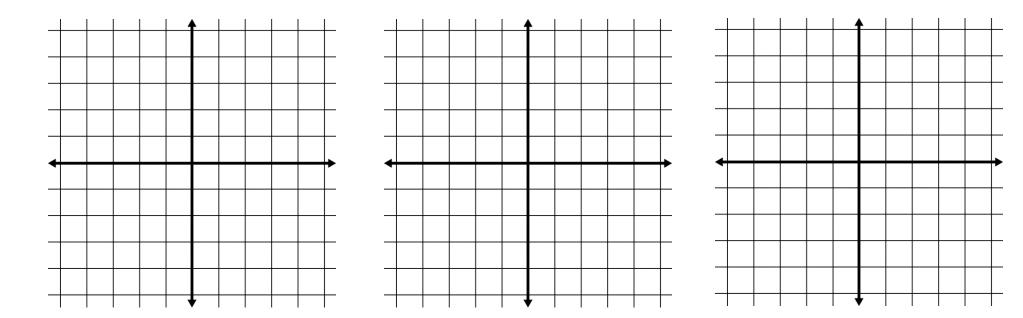